# 3D Human Airway Segmentation for Virtual Bronchoscopy

#### **Atilla P. Kiraly, Atilla P. Kiraly,1 William E. Higgins, E. Higgins,1,2 Eric A. Hoffman, Eric A. Hoffman, 2 Geoffrey McLennan, Geoffrey McLennan, 2 and Joseph M. Reinhardt and Joseph M. Reinhardt 2**

1Penn State University, University Park, PA 16802

2University of Iowa, Iowa City, IA 52246

*SPIE Medical Imaging 2002*, San Diego, CA, 24 February 2002

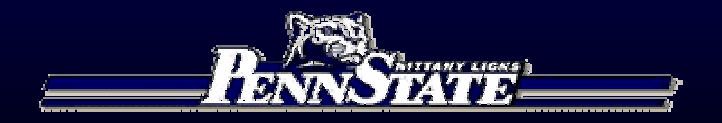

#### **Outline**

- 1. Introduction
- 2. Method
- 3. Segmentation Results
- 4. Virtual Bronchoscopy Applications

## **Introduction**

- $\bullet$  New 3D CT Images can be large: 512 X 512 X 400
	- Partial volume effects
	- Reconstruction artifacts
	- Patient breathing artifacts
- $\bullet$  Airway segmentation necessary for Virtual Bronchoscopy
	- Path planning, rendering, quantitative analysis
	- Manual segmentation not an option

#### **Previous Research**

- 1. Knowledge-based
	- *W. Park et al., IEEE Trans. Med. Imaging,* Aug. 1998
- 2. Central-axis analysis
	- R. Swift et al., *Comp. Med. Imag. Graph*., Feb. 2002
- 3. 3D Region growing (RG) → <u>not robust</u>
	- R. M. Summers *et al., Radiology,* Sept. 1996
	- K. Mori *et al.*, *13th ICPR,* 1996
- 4. Mathematical morphology → <u>too slow</u>
	- F. Preteux *et al.*, *J. Elect. Imaging*, Jan. 1999
	- $\bullet$ D. Bilgen *et al., IEEE Trans. Med. Imaging*, submitted 2001

#### **Proposed Hybrid Approach**

- Combines 3D RG and Morphology based methods
- Use filtering to improve robustness of both methods
- Use results of 3D RG to reduce application area of the larger operators in the Morphology method
- $\bullet$ Order of magnitude improvement in execution time

## **3D Airway Segmentation Overview**

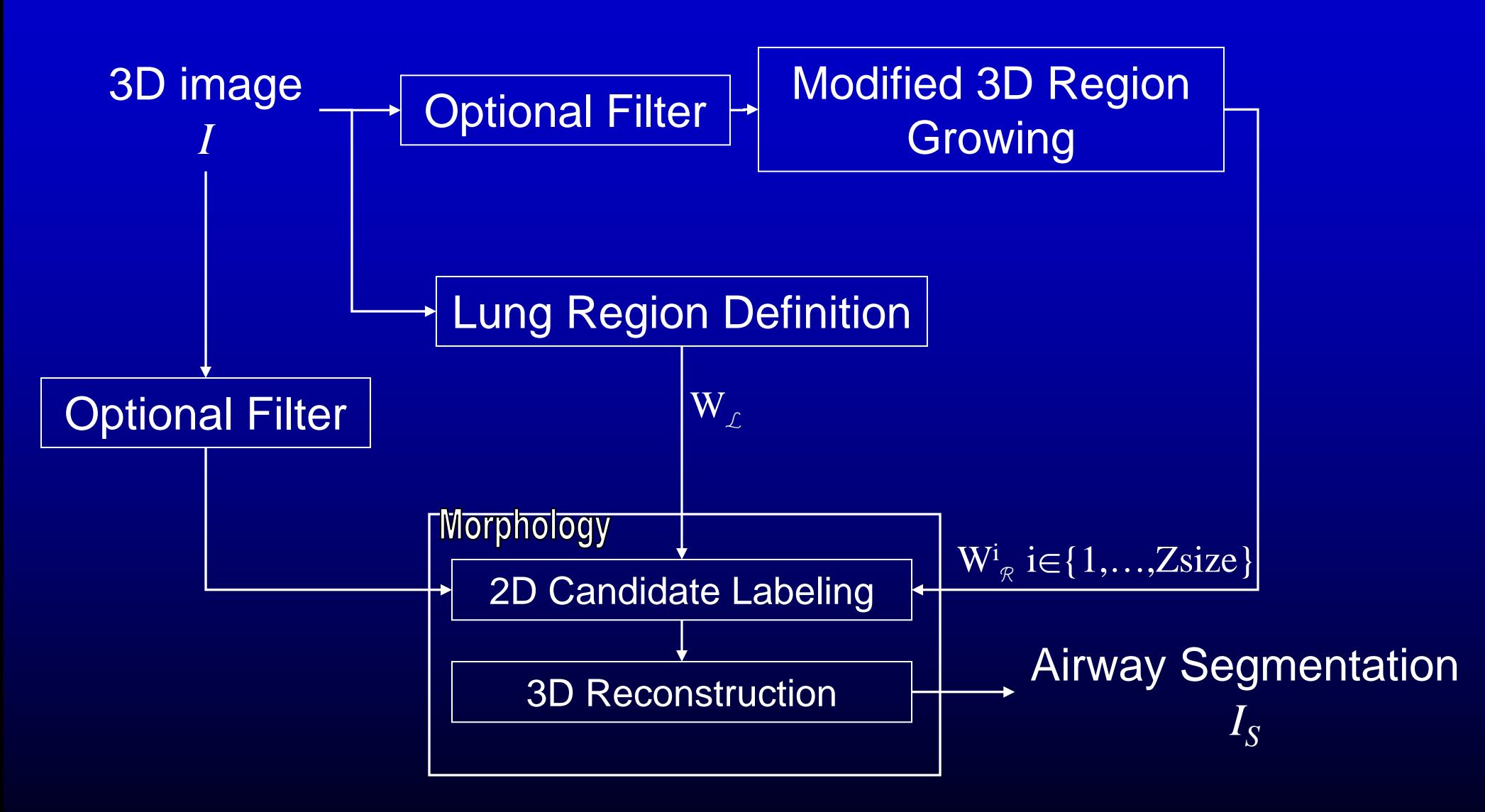

## **3D Airway Segmentation Overview**

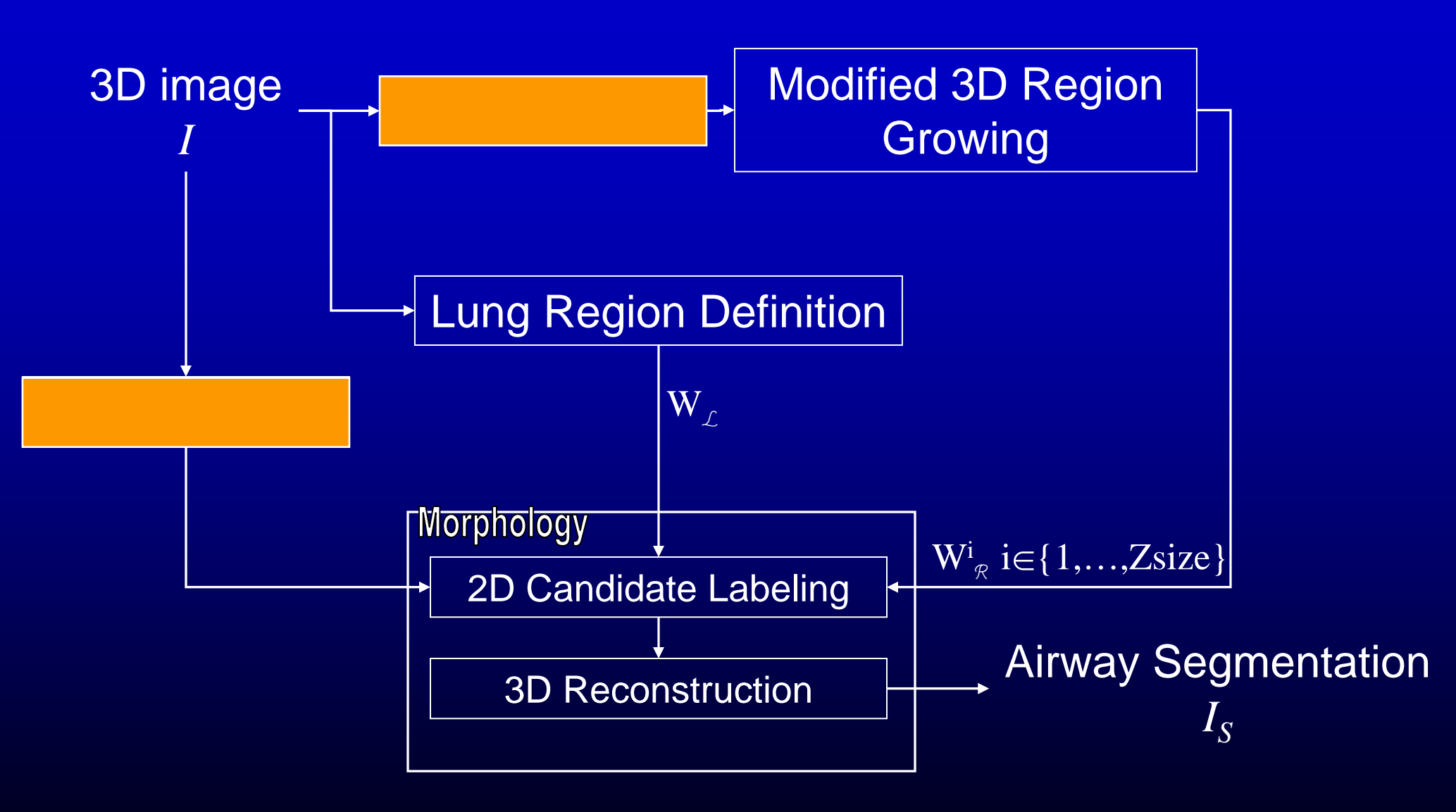

#### **Optional Pre-Filtering of the Data**

#### PURPOSE:

- 1. 3D RG can successfully complete without parenchymal leakage
- 2. Can help reduce false candidates in morphology method

#### COST:

Lose some peripheral branches

#### METHODS:

4-connected or 3 X 3 Median filter applied to each slice on 2D basis

## **3D Airway Segmentation Overview**

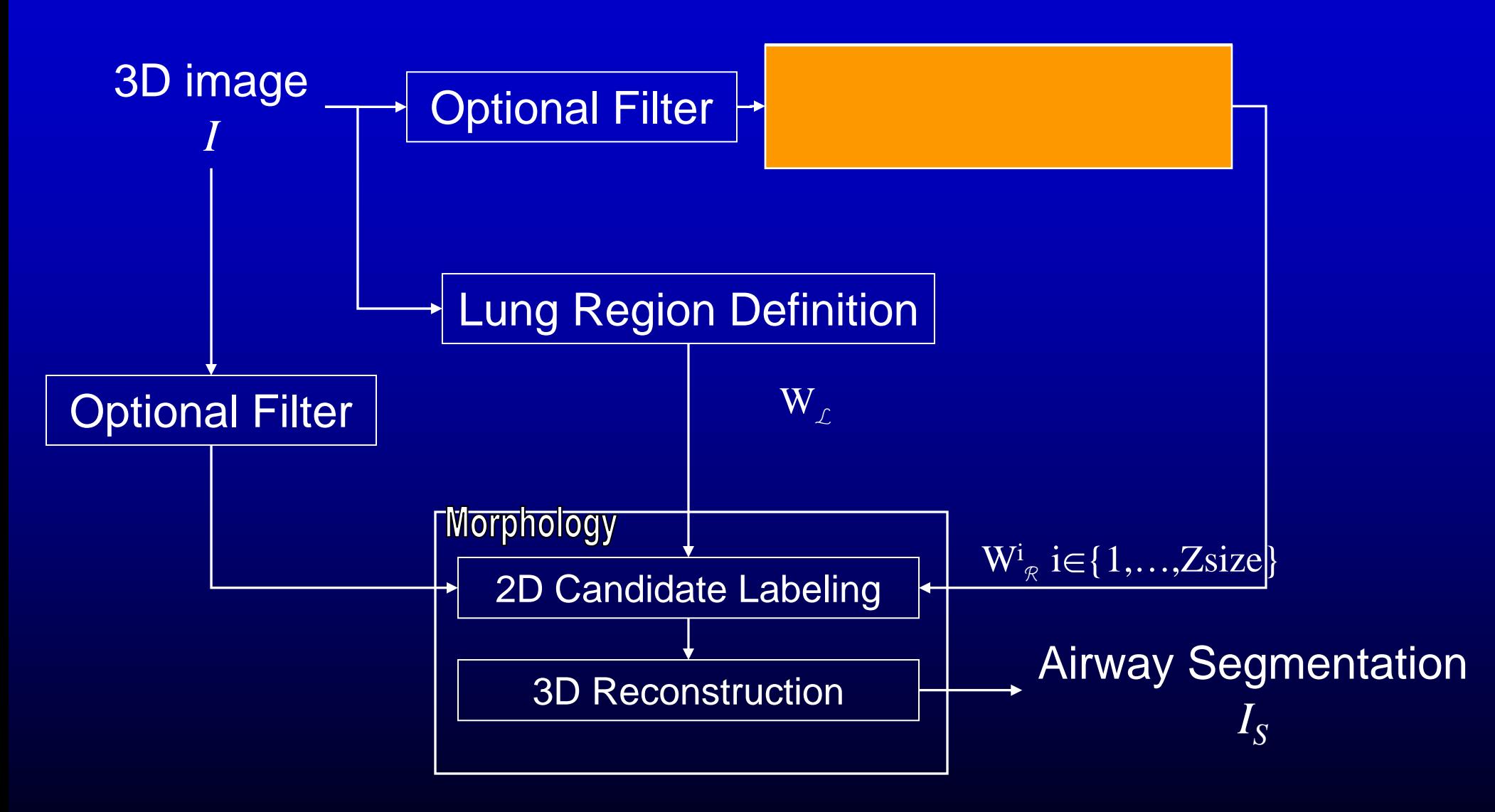

### **Modified Adaptive 3D Region Growing**

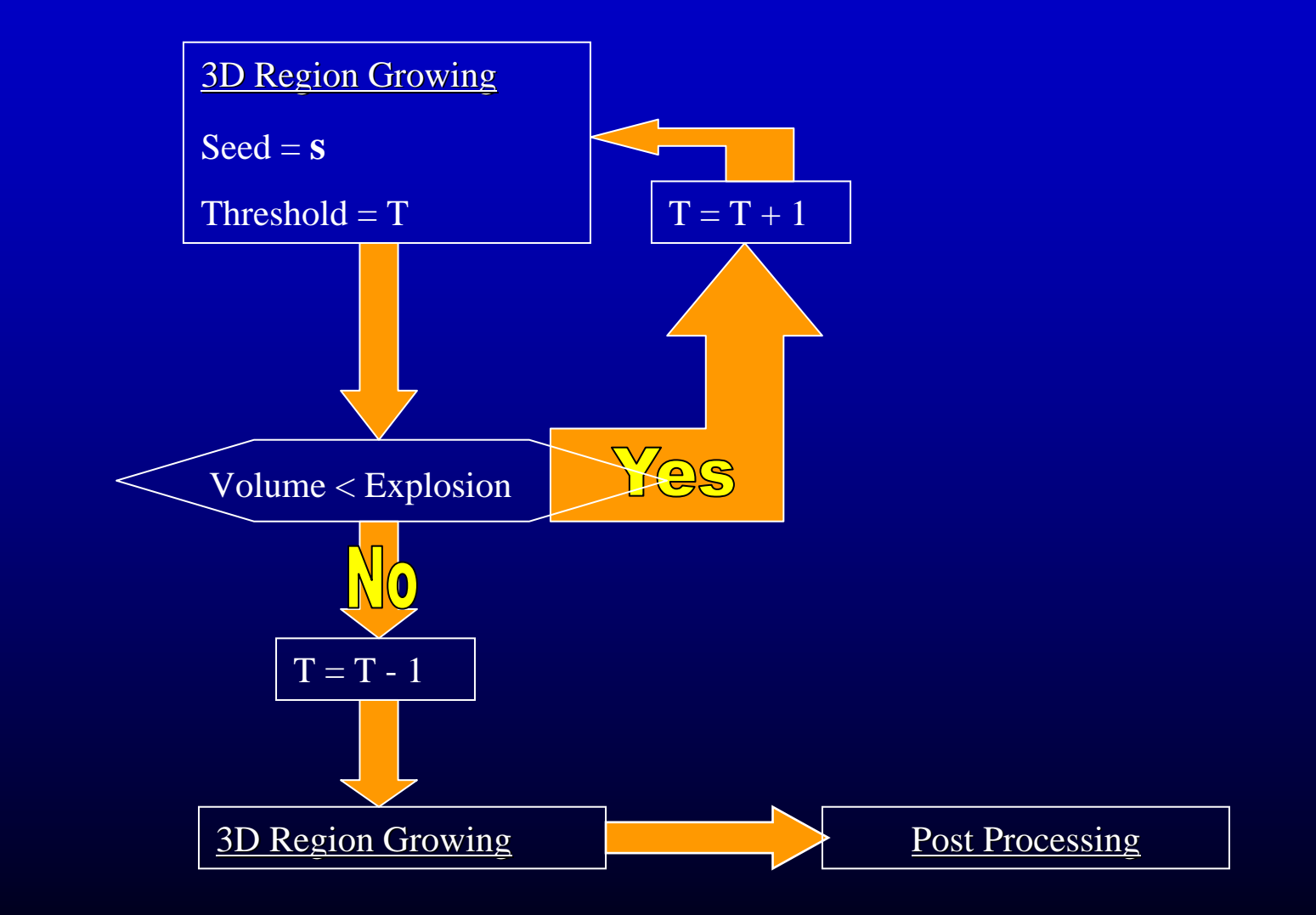

## **Post Processing**

PURPOSE:

- 1. RG result contains cavities due to noisy data
- 2. Edges of segmentation can be very rough

METHOD:

Cavity deletion and binary closing of RG segmentation

## **3D Airway Segmentation Overview**

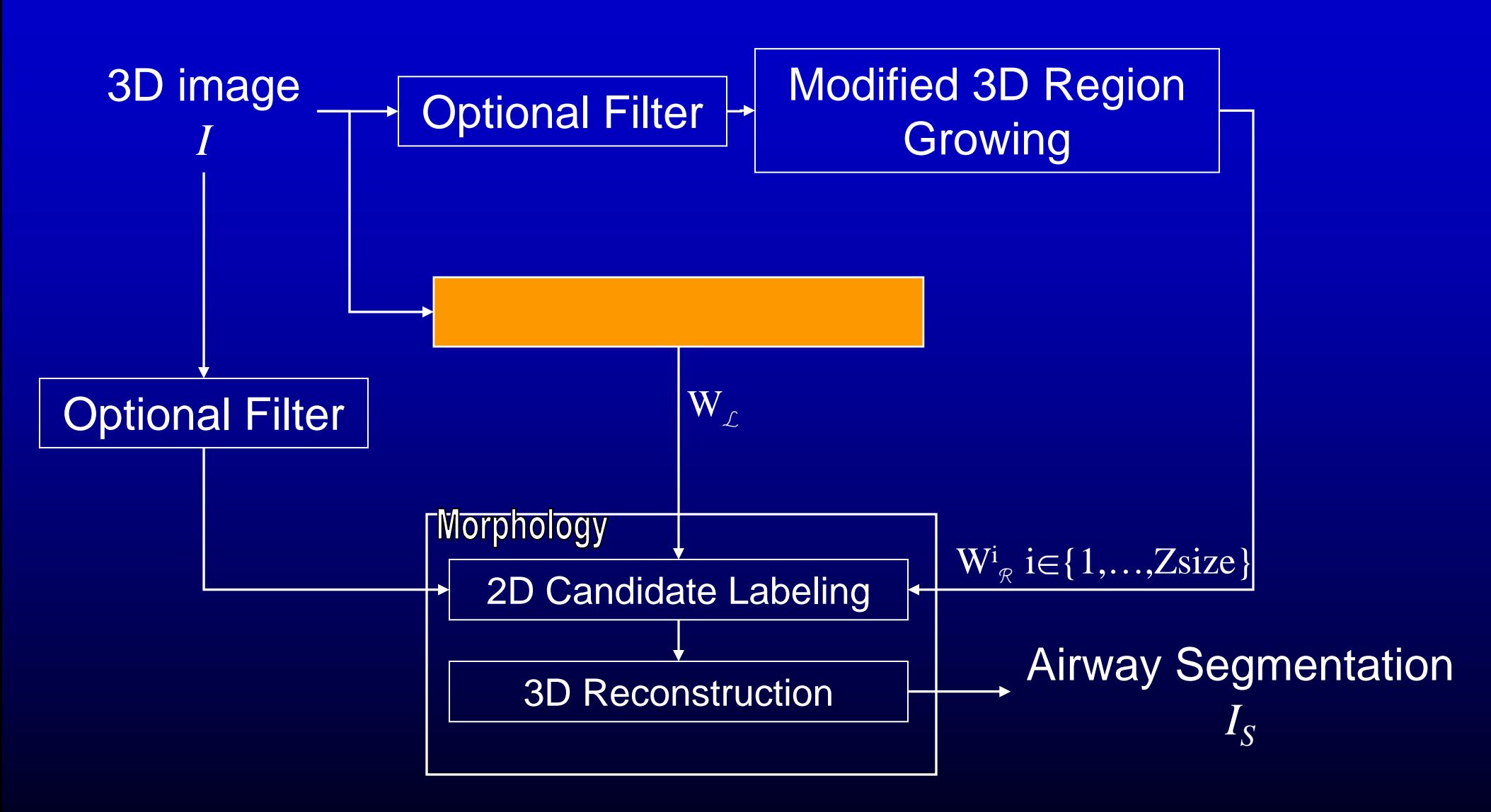

## **3D Airway Segmentation Overview**

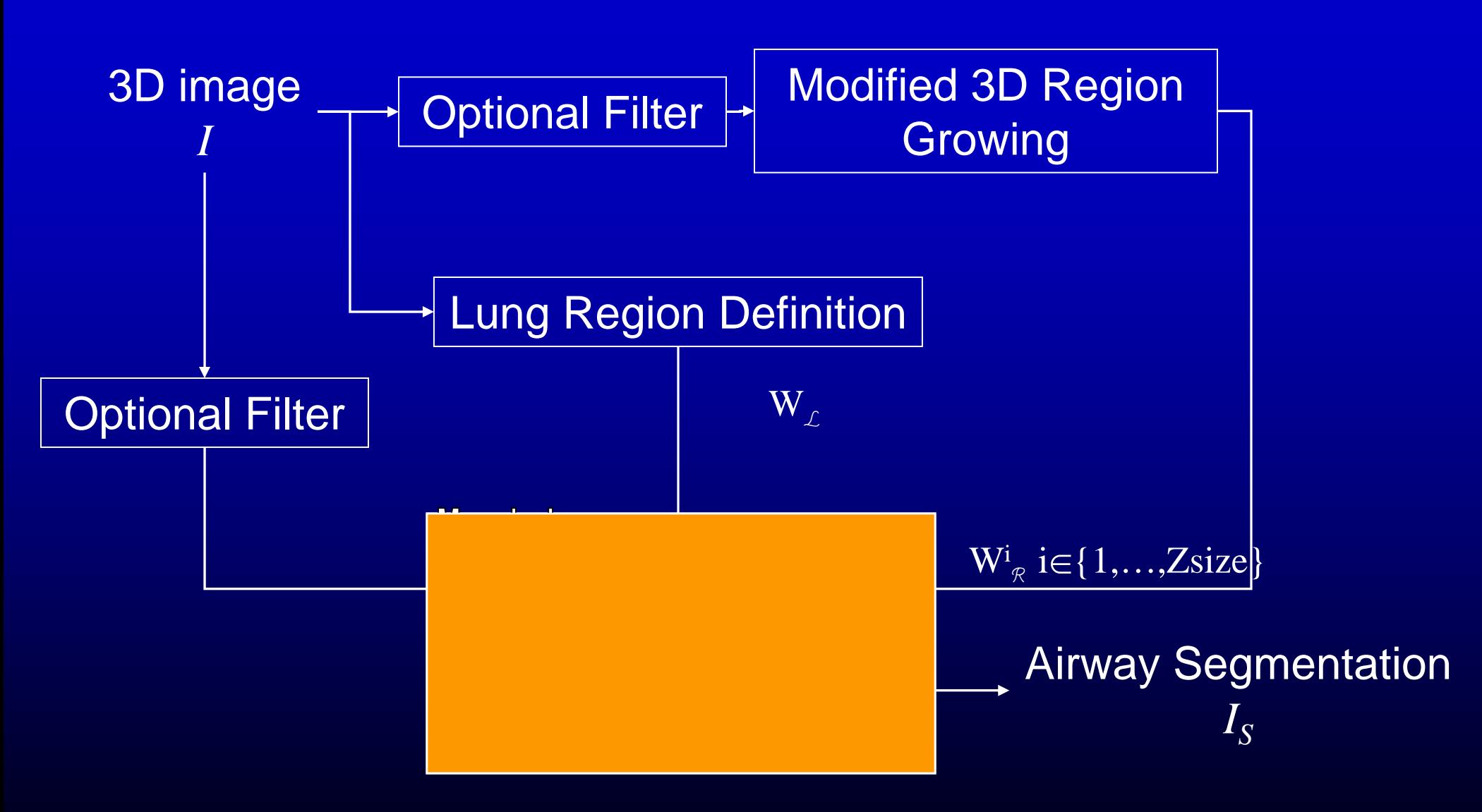

## Morphology-Based Segmentation

#### Two-Step Process

- 1. 2D Candidate Labeling
	- •Identify potential airways on a 2D basis
	- $\bullet$ Uses gray-scale reconstruction with different operators

2. 3D Reconstruction

HYBRID:

Use results of 3D RG and Lung Region Definition to limit application area of step 1

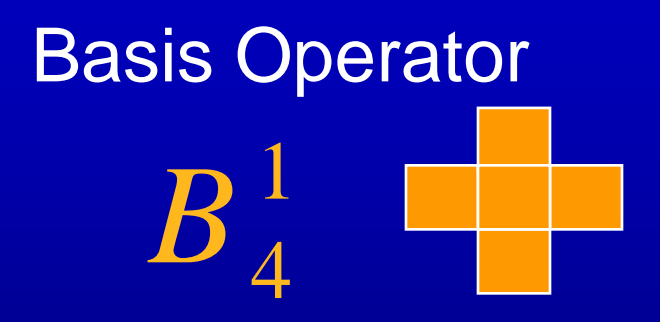

<sup>14</sup> <sup>244</sup> <sup>4</sup> <sup>3</sup> <sup>44</sup> (*b*-1) dilations  $4 - 4 - 4 - 4$ *b*  $B_{\scriptscriptstyle{A}}^{\scriptscriptstyle{B}} = bB_{\scriptscriptstyle{A}} \oplus B_{\scriptscriptstyle{A}} \oplus \cdots \oplus B_{\scriptscriptstyle{B}}$ == $=$   $B_{\scriptscriptstyle A}$   $\oplus$   $B_{\scriptscriptstyle A}$   $\oplus$  $\bullet$  $\bullet$  $\bullet$  $\cdot \oplus$ b<sup>th</sup> order homothetic operators

1 Sample and threshold slice *<sup>z</sup>* from Image *I*

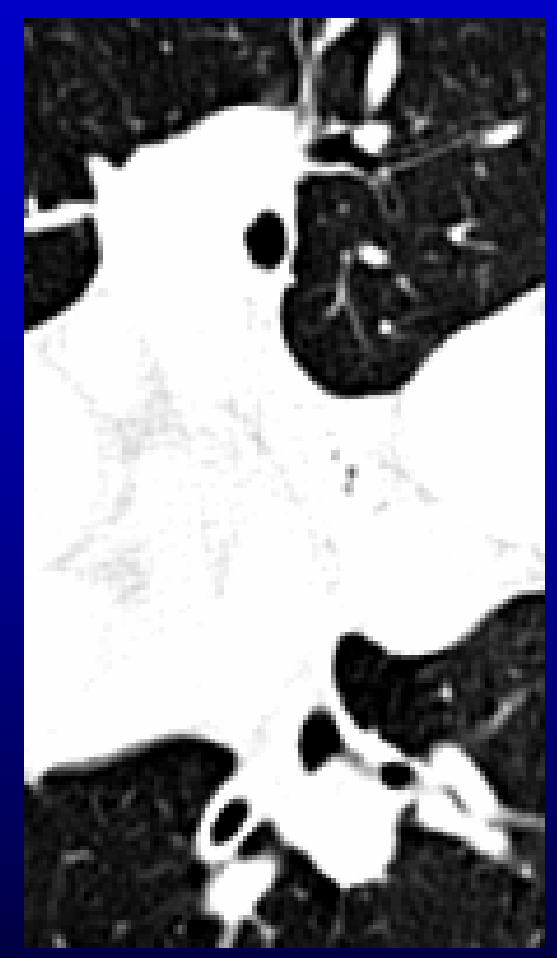

*S* ( *x* , *y* )  $I(x, y, z)$  if  $I(x, y, z) \leq 0$  else 0

- 2 Perform gray-scale closing with operator of size b *b b b b J* 1 $S$  •  $B_4^{\ \iota}$  $S$   $\oplus$   $B_4^{\ \iota}$  $B_{\ 4}^{\ \iota}$  $= S \bullet B_4^p = (S \oplus B_4^p)$
- 3 Erode image and take maximum with original

$$
J_{k+1}^b = \max(J_k^b \ominus B_4^1, S)
$$

4 Repeat above step until max no longer involves *S*

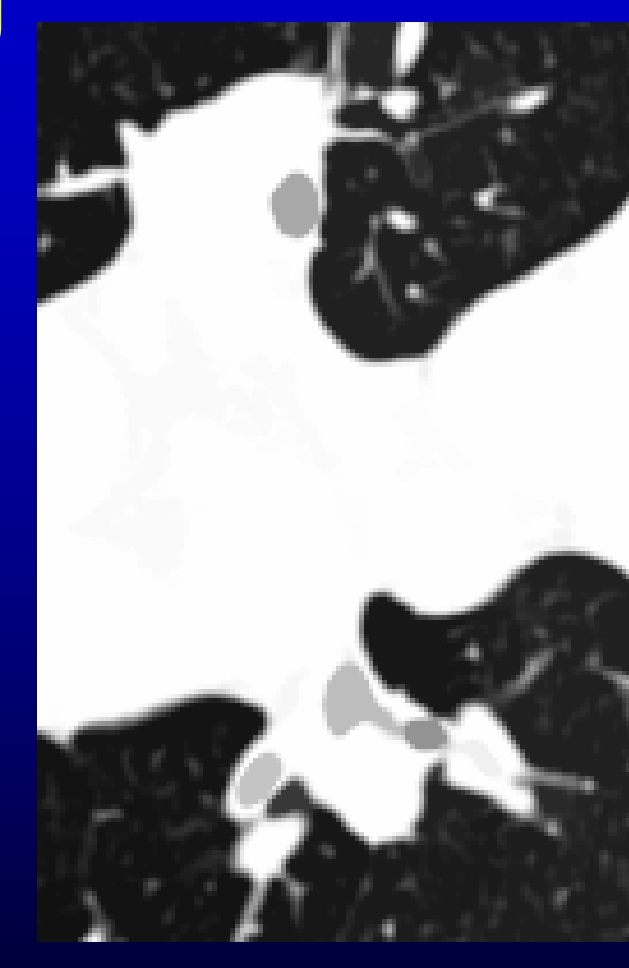

5 Threshold result into binary image C

 $C^b(x, y) = 1$  if  $J^b_{\infty}(x, y) - S \geq$  *Threshold*, 0 otherwise

6 Union of results for all b determines candidate locations

U  $C(x, y) = \bigcup^{M} C^{b}(x, y)$ *b*1==

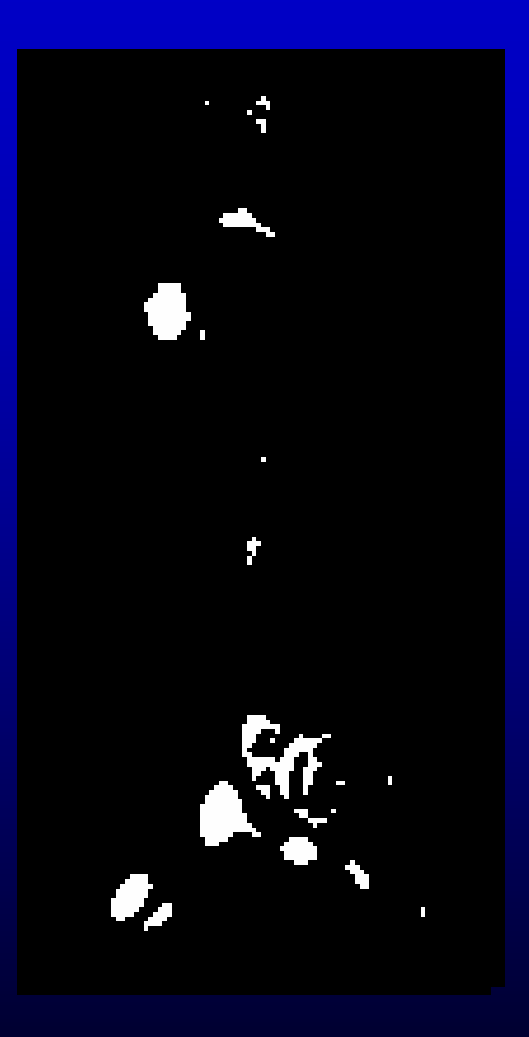

## **3D Airway Segmentation Overview**

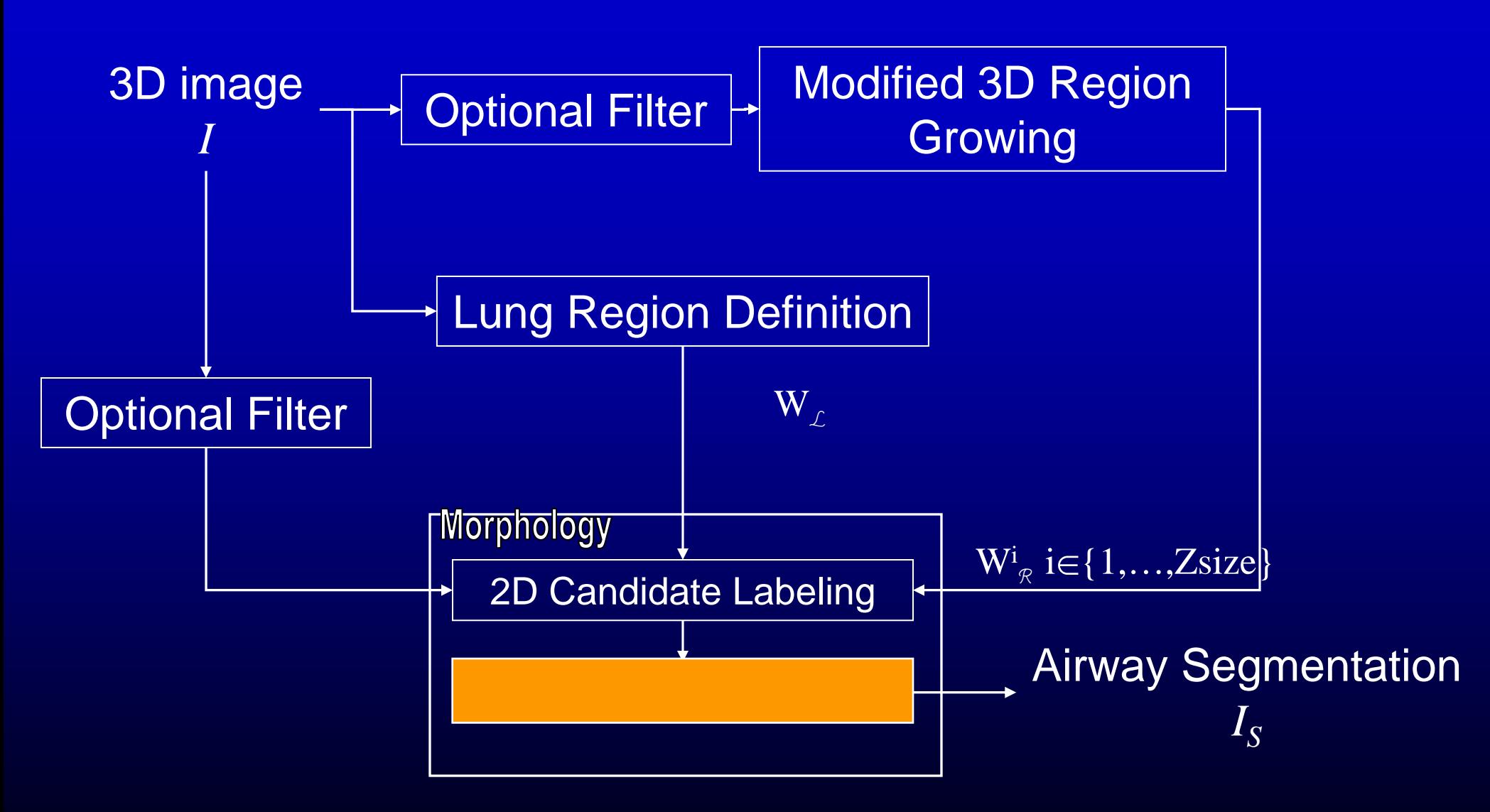

#### 3D Reconstruction

•PURPOSE: Determine valid candidates to form final result

•METHOD:

•Closed space dilation with unit kernel radius

•3D 6-connected region growing

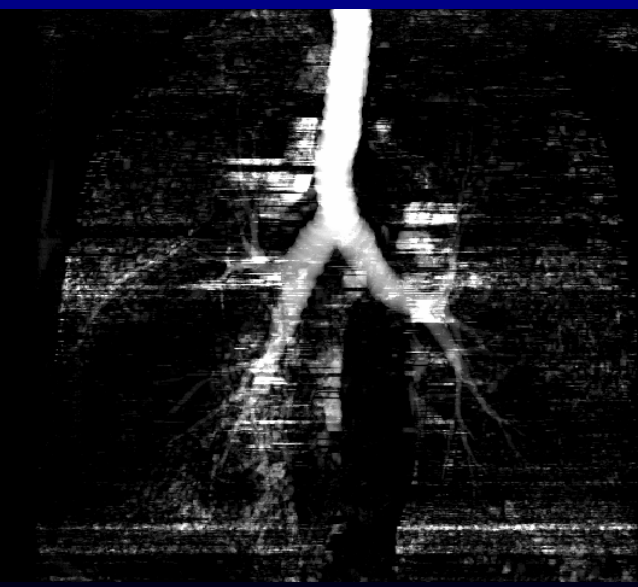

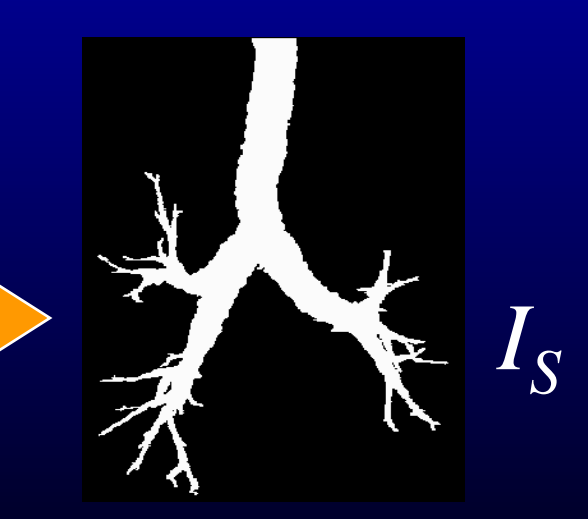

#### Maximum Intensity Projections (MIP) of resultant segmentations

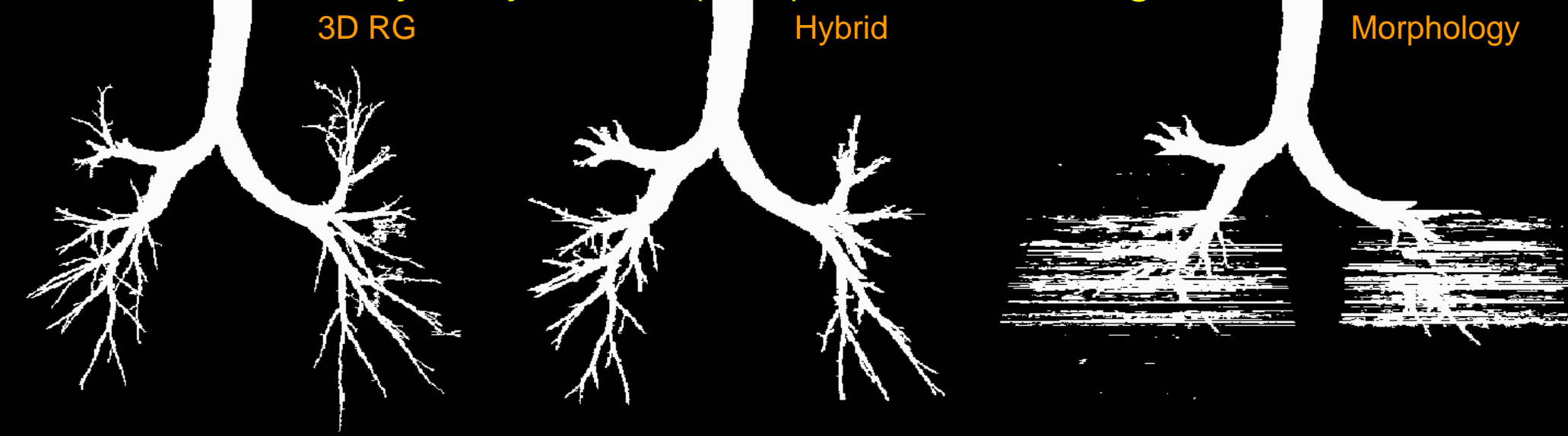

- Morphology method failed
- Different branches segmented
- No filtering used

Case h006: 512X512X574 287MB (0. 72mm X 0.72mm X 0.60mm)

Case h006  $512\,85$ , root site=(273,248,0), seger=(RegGrow,no filter,explode at T=50000)

#### MIP of resultant segmentations

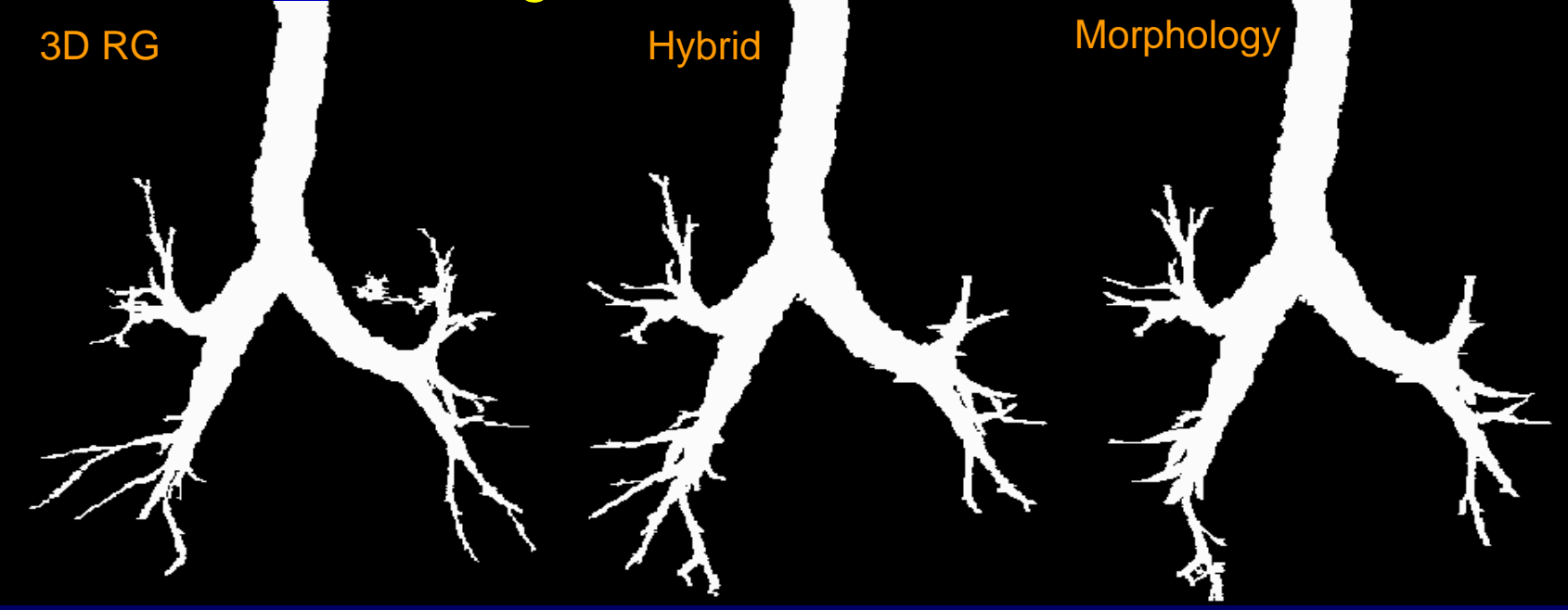

- $\bullet$ 4-connected median filter
- 3D RG and Morphology methods show leakage

Case h007: 512X512X488 244MB (0.65mm X 0. 65mm X 0.60mm)

Case h007\_512\_85, root site= $(266,221,0)$ , seger= $(RegGrow,star median,explode at T=50000)$ 

Tree Renderings

3D RG Norphology <mark>H</mark>ybrid Norphology 3D RG Norphology <mark>Hybrid</mark> Norphology 3D RG Norphology

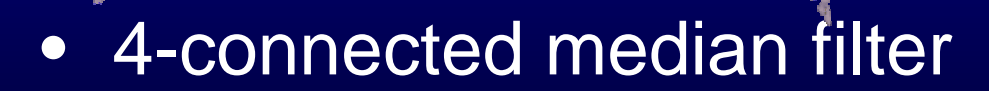

• 3D RG and Morphology methods show leakage

Case h007: 512X512X488 244MB (0.65mm X 0. 65mm X 0.60mm)

Case h007\_512\_85, root site= $(266,221,0)$ , seger= $(RegGrow,star median,explode at T=50000)$ 

#### MIP of resultant segmentations

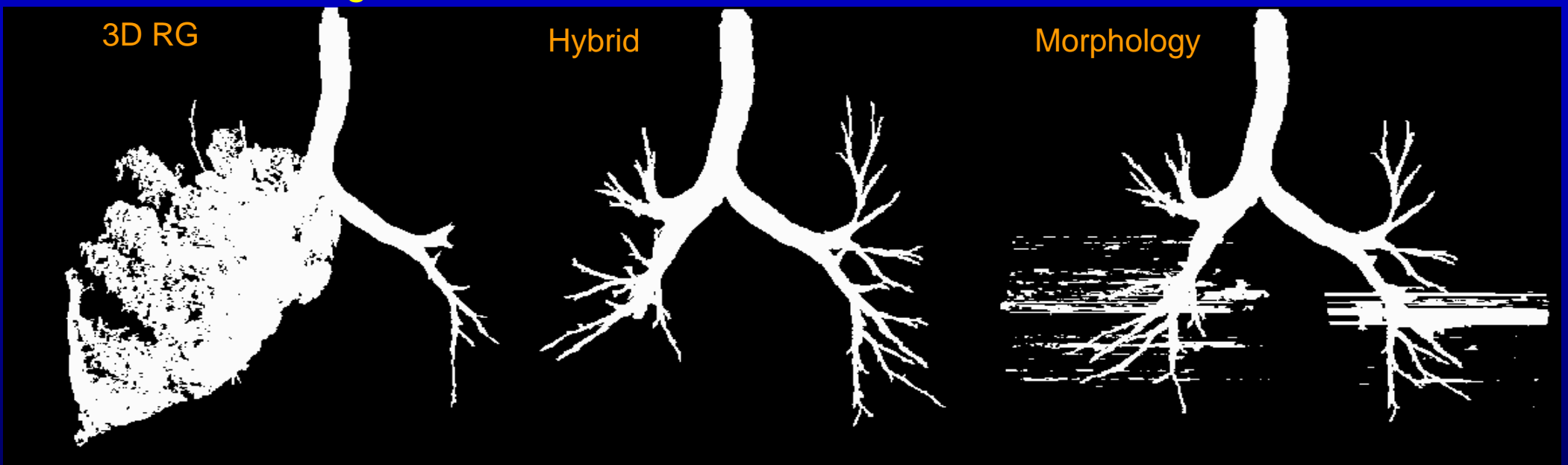

- •Only hybrid method succeeded
- No filtering used

Case h008: 512X512X389 194MB (0.59mm X 0.59mm X 0.06mm)

Case h008\_512\_85, root site= $(242,211,0)$ , seger=(RegGrow,no filter,explode at T=50000)

### **Segmentation Time Results**

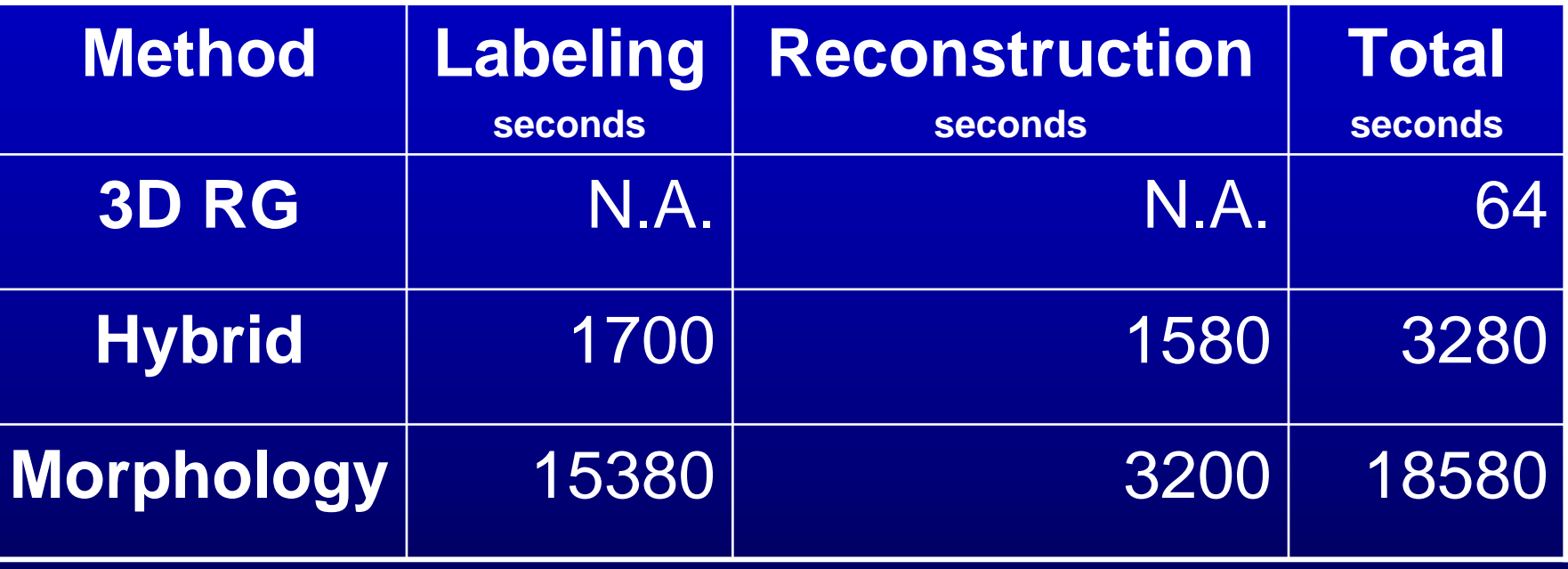

Hybrid demonstrates 10X improvement in labeling time

#### **Edge Localization**

Segmented by both RG and Hybrid methods

Segmented by Hybrid method only

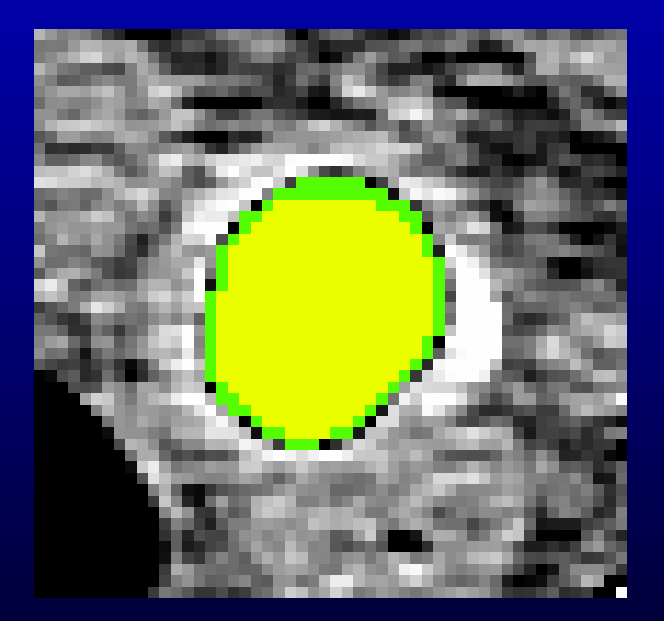

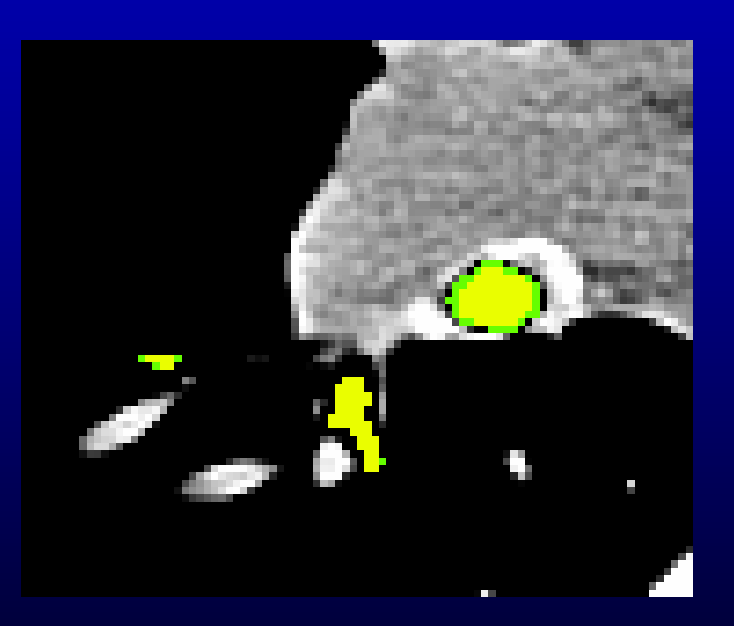

Hybrid method demonstrates better edge localization

## **H012 case: papilloma**

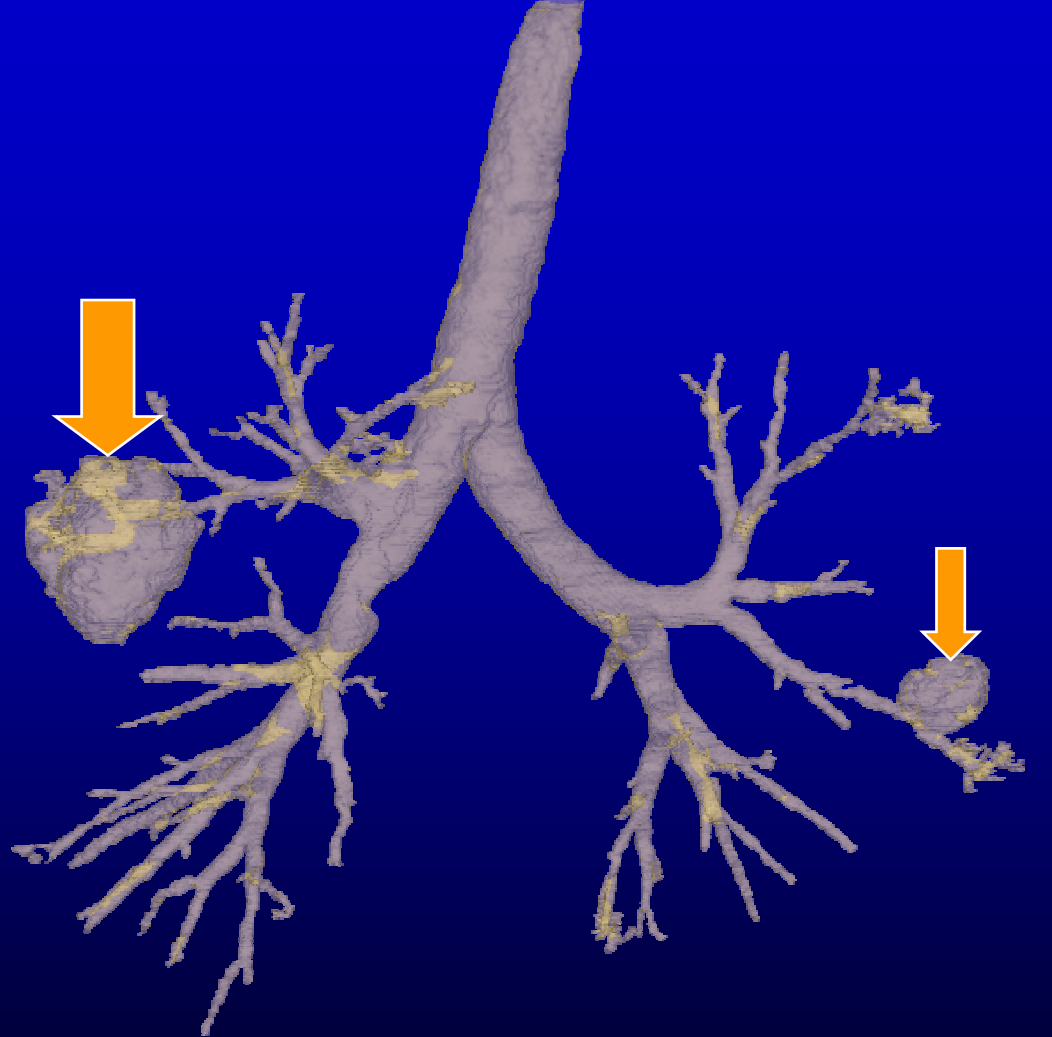

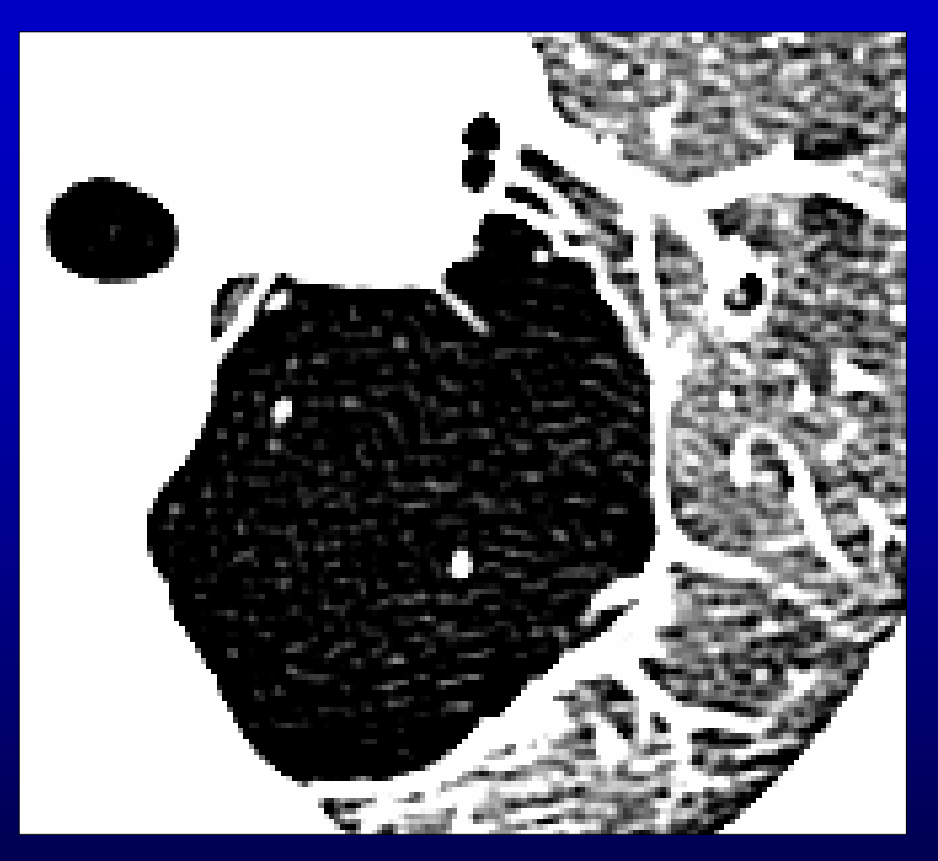

(-1000,-800) WINDOWING

Hybrid and Morphology method fail in capturing **papilloma**

#### **Virtual Bronchoscopy Applications**

- 1. Airway Analysis
- 2. Peripheral Nodule Biopsy
- 3. Mediastinal Lymph-Node Biopsy
	- Use the *Virtual Navigator*.
	- Sherbondy *et al., SPIE Medical Imaging 2000*, vol. 3978
	- Helferty *et al., SPIE Medical Imaging 2001*, vol. 4321
	- Helferty *et al., ICIP 2002*

#### **Virtual Navigator: architecture**

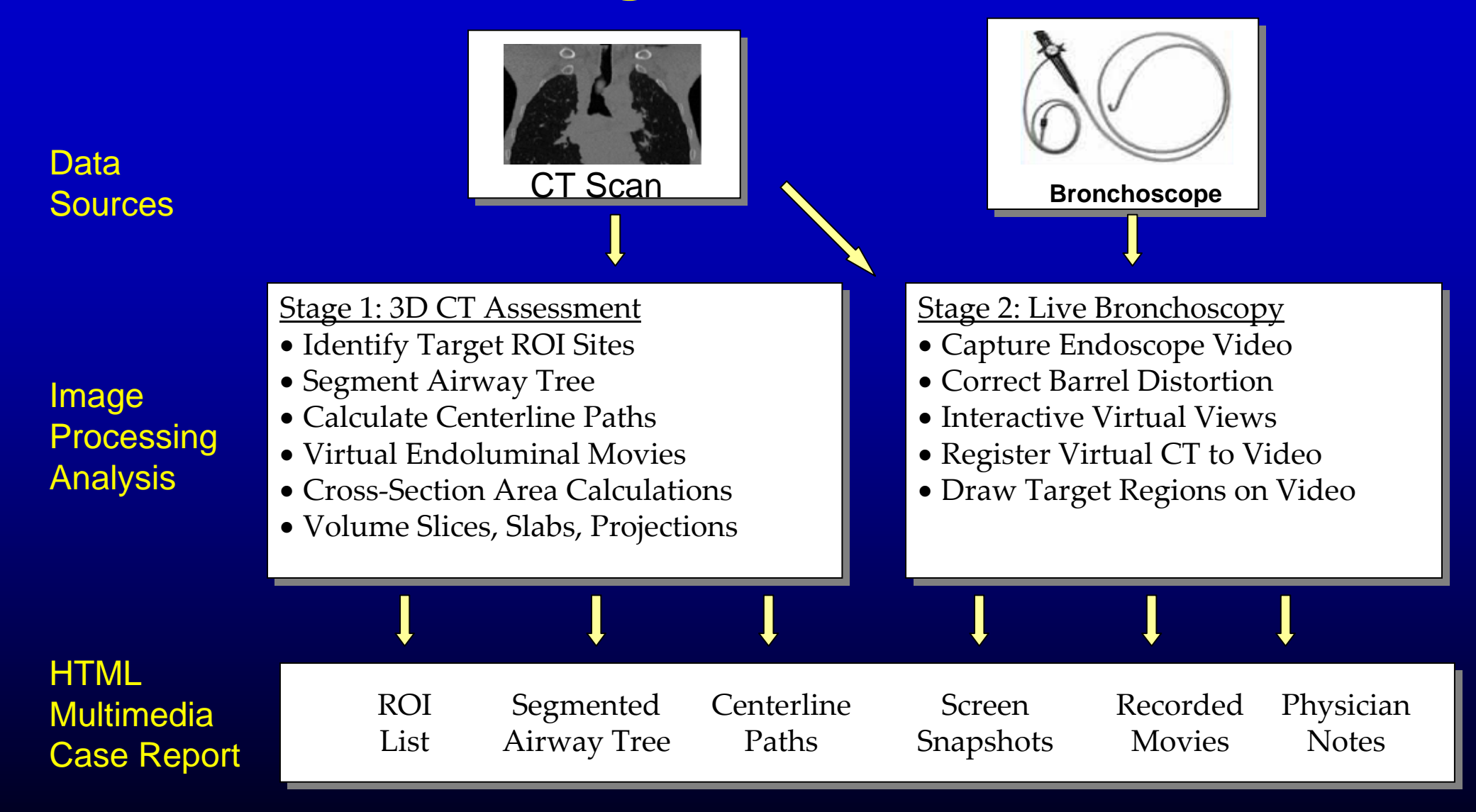

## **Virtual Navigator: Hardware**

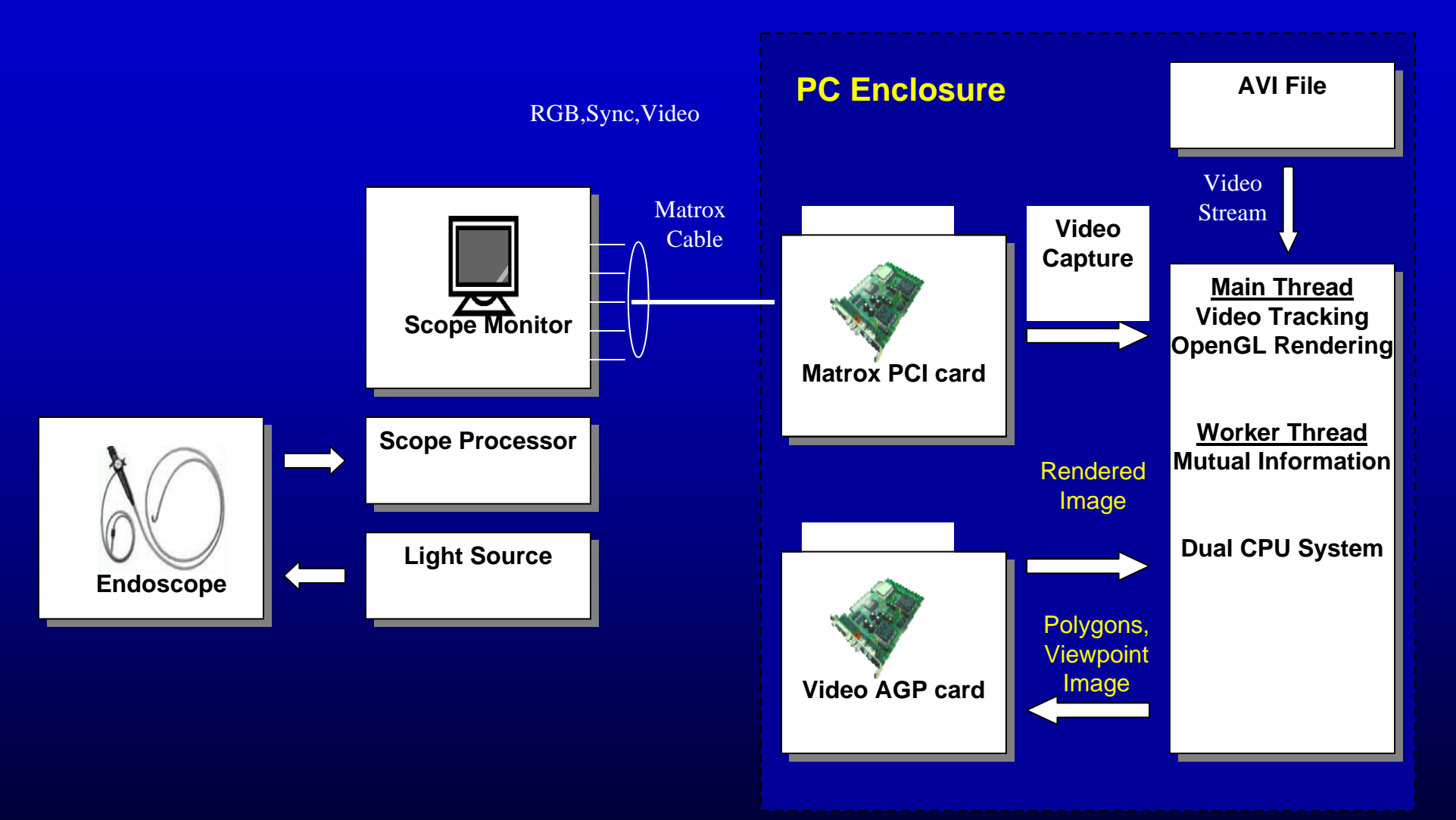

The system resides on a standard Windows-based PC. A Matrox video card serves as the interface between the PC and the videobronchoscope. The main software system,written in Visual C++, can run on an inexpensive laptop computer.

## **Airway Analysis (work in progress)**

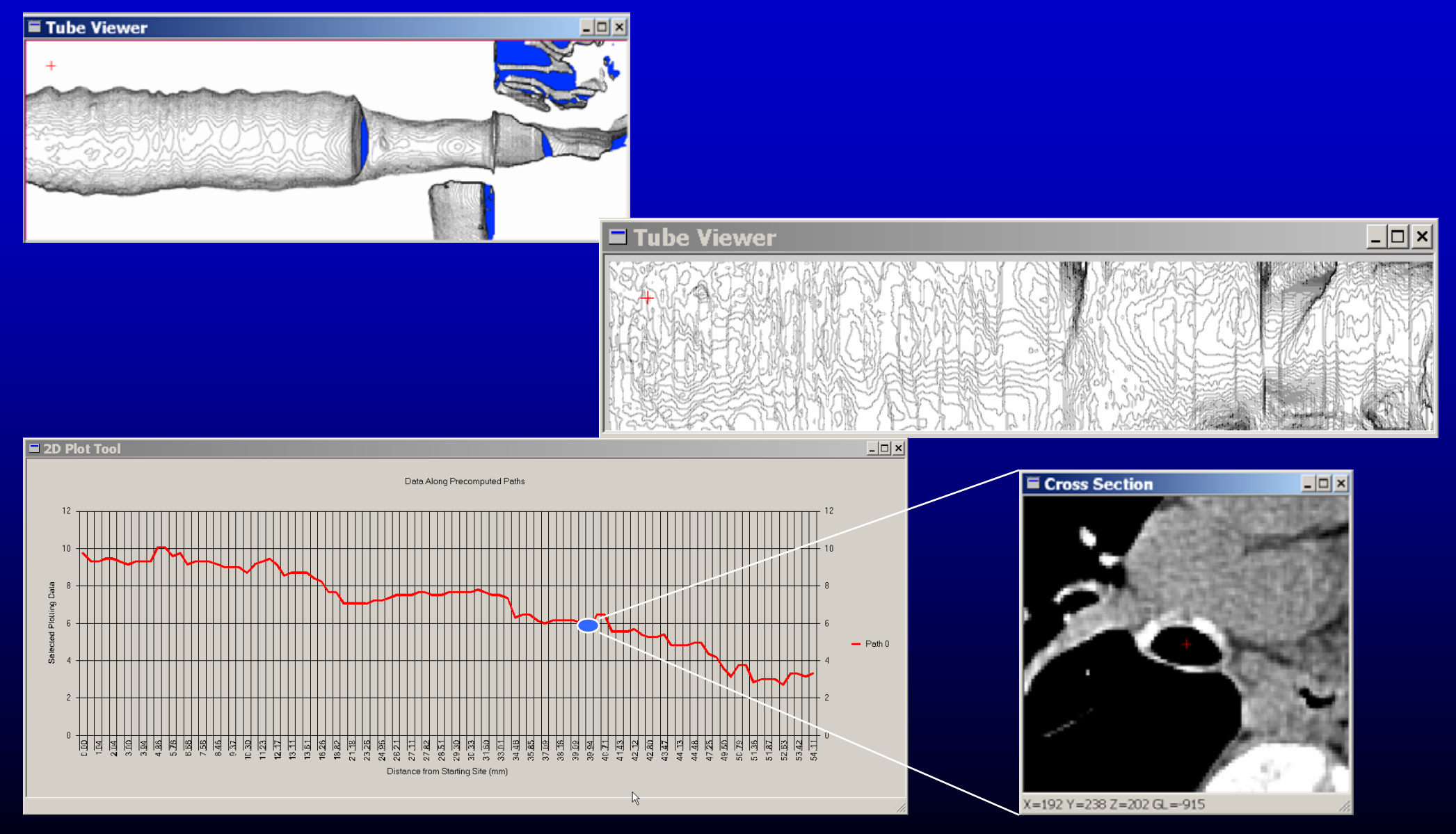

Case h16\_512\_85, root site=(263,233,45), seger=(RegGrow,star median,explode at T=50000)

## **Peripheral Nodule Biopsy (work in progress)**

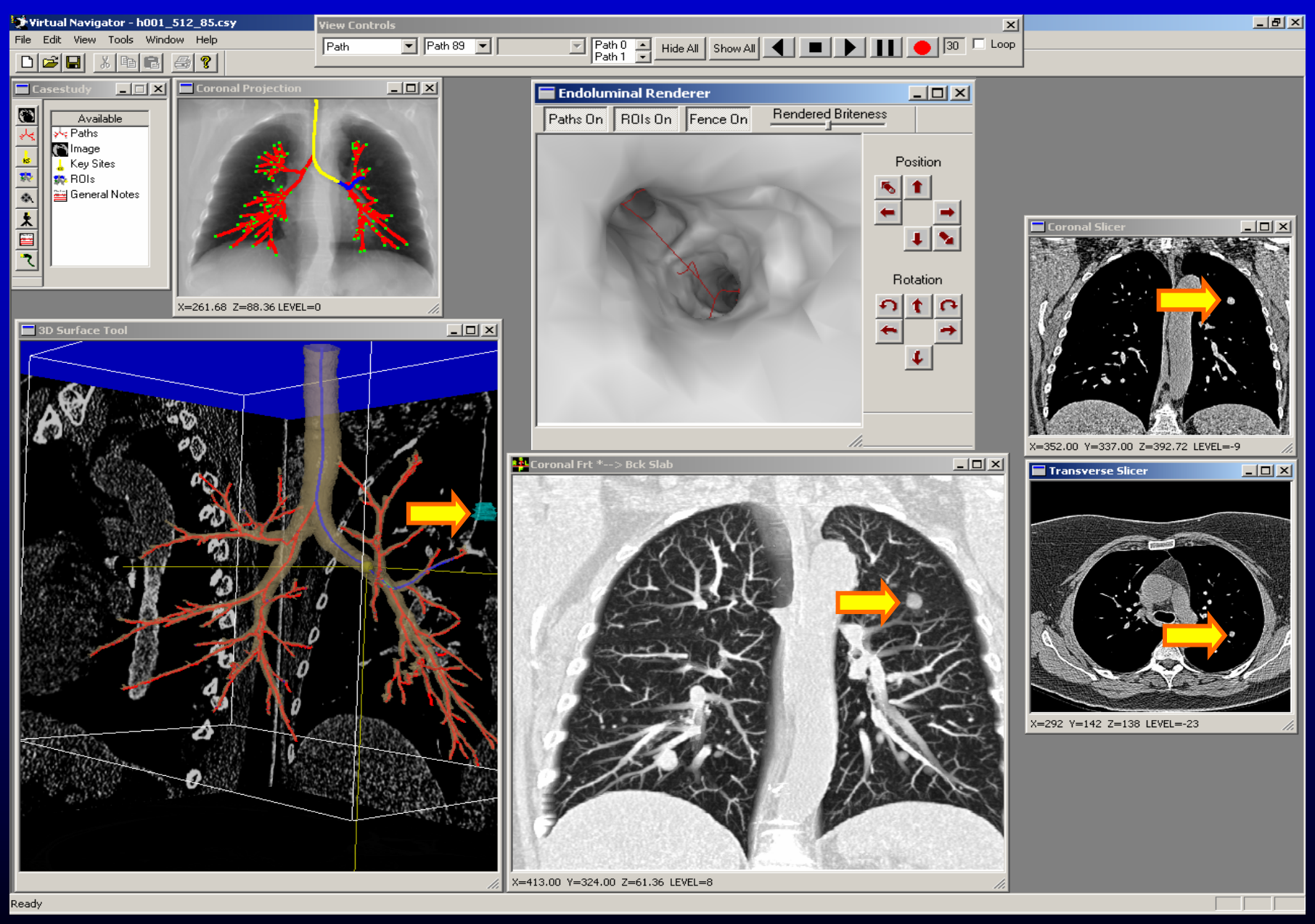

Case h001\_512\_85, root site=(273,292,0), seger=(RegGrow,star median,explode at T=-948),slab=(focus=20,vision=30,maxwin=400)

#### **VB-Guided Mediastinal Lymph-Node Biopsy**

1. Human Study underway

2. 29 cases to date (2/2002)

3. VB-Guided approach being compared to standard approach which uses CT film.

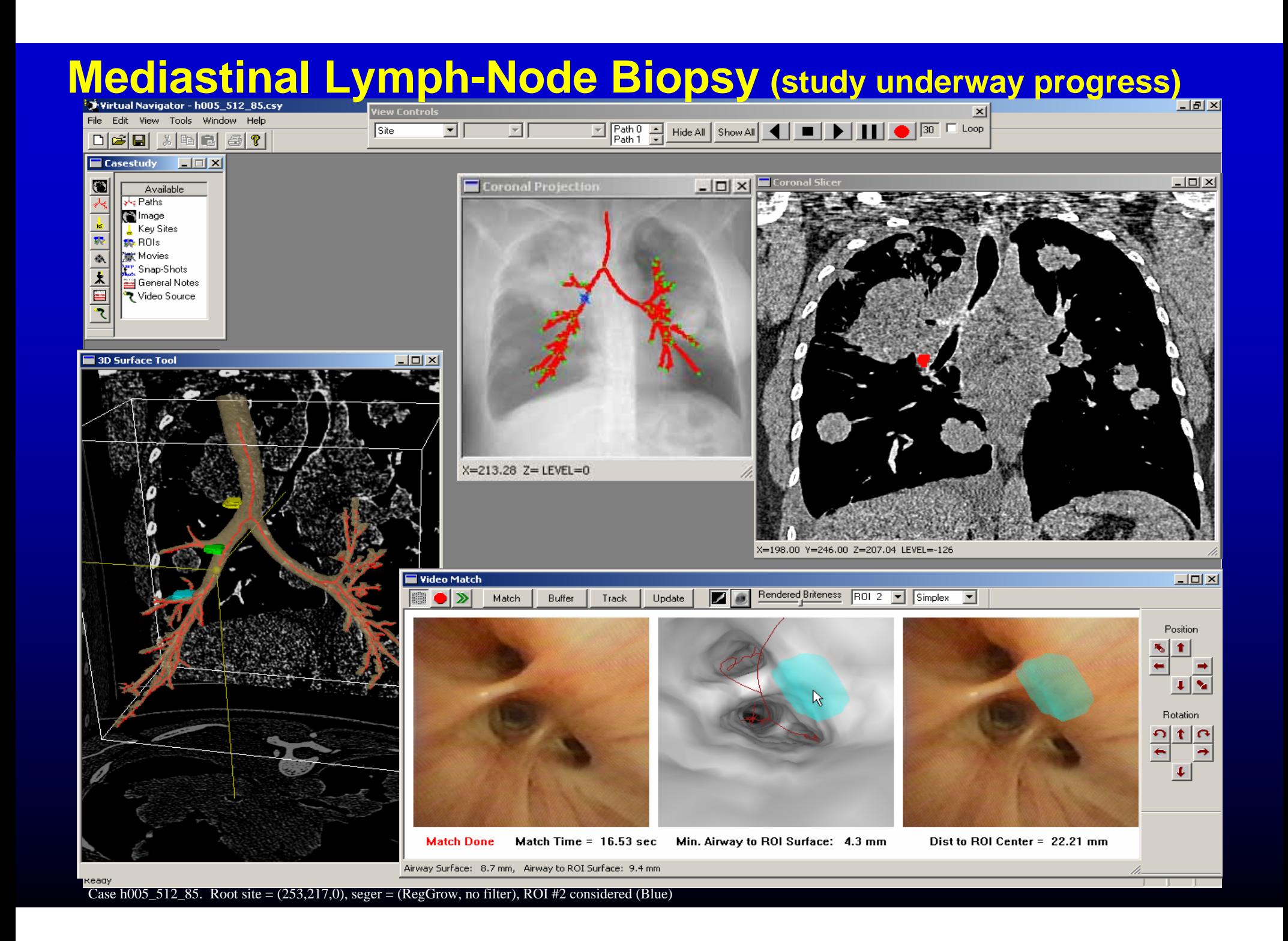

### **Conclusion**

- Hybrid method
	- $\mathcal{L}_{\mathcal{A}}$  , where  $\mathcal{L}_{\mathcal{A}}$  is the set of the set of the set of the set of the set of the set of the set of the set of the set of the set of the set of the set of the set of the set of the set of the set of the Clinically feasible
	- $\mathcal{L}_{\mathcal{A}}$ Similar results to Morphology
- No method superior
	- $\mathcal{L}_{\mathcal{A}}$ No method consistently recovered more airways
	- $\mathcal{L}_{\mathcal{A}}$  , where  $\mathcal{L}_{\mathcal{A}}$  is the set of the set of the set of the set of the set of the set of the set of the set of the set of the set of the set of the set of the set of the set of the set of the set of the Hybrid and Morphology methods localize edges better
	- $\mathcal{L}_{\mathcal{A}}$  , where  $\mathcal{L}_{\mathcal{A}}$  is the set of the set of the set of the set of the set of the set of the set of the set of the set of the set of the set of the set of the set of the set of the set of the set of the Only Region Growing succeeded in papilloma case
- $\bullet$ Integrated segmentation tool-kit used for VB